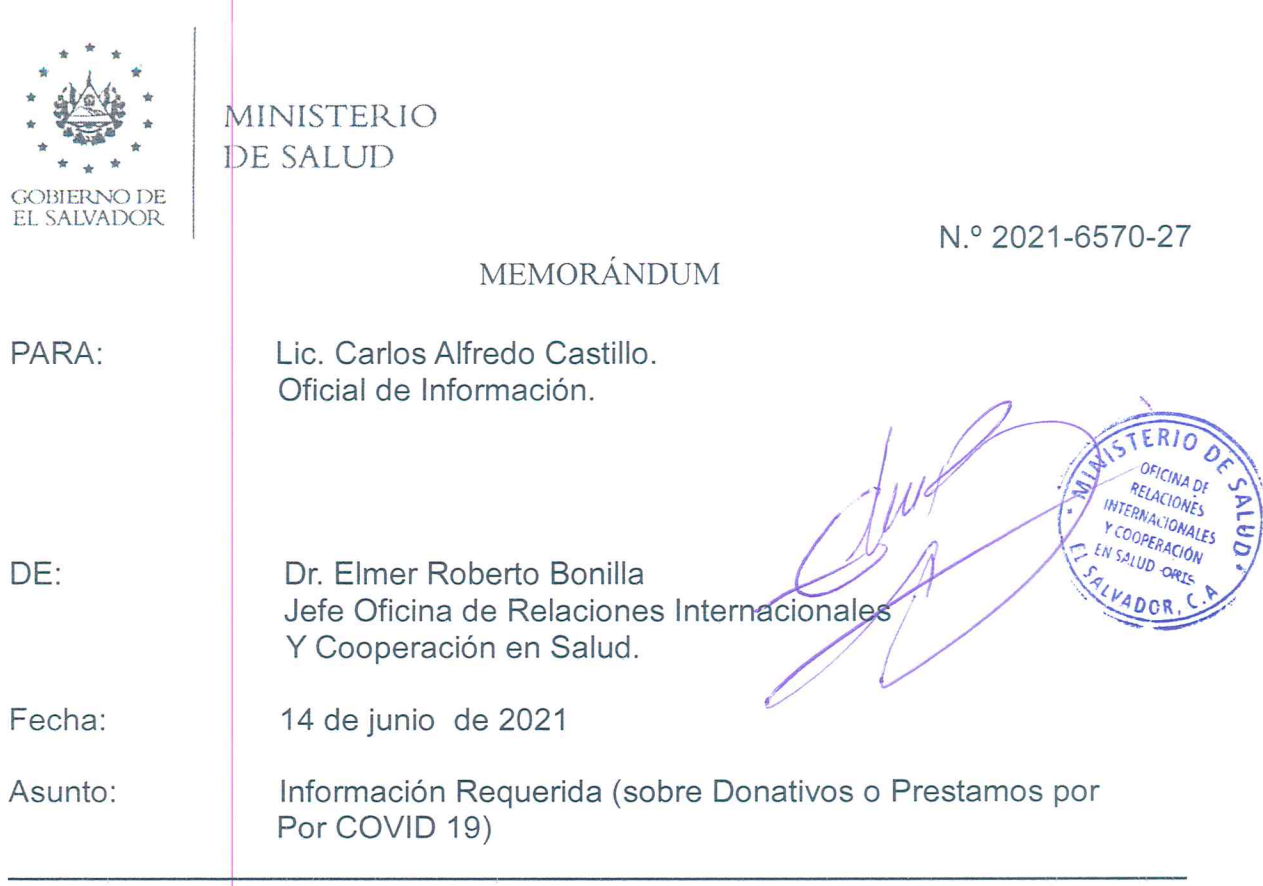

Hago referencia a memorándum No. 2020-6017- 1600 de fecha 31 de mayo de 2021 Y Resolución Razonada ampliando el plazo de entrega de información, relacionada con Donativos y Prestamos que el Ministerio de Salud de El Salvador haya recibido de Gobiernos o cualquier Institución de países extranjeros para atender la pandemia COVID-19, de insumos médicos, medicamentos, equipo y materiales de bioseguridad.

Al respecto envío la información solicitada en tres cuadros, 2020, 2021 y el cuadro de Donativos que el Ministerio de Salud de El Salvador a realizado a otros Gobiernos, que contiene la siguiente información: fecha, Gobierno o Institución Internacional Donante, donativo, Monto del donativo, cabe señalar que no en todos los donativos se cuenta con el monto del mismo. Atentamente.

Copia: Dr. Francisco José Alabi Montoya, Ministro de Salud. Dra. Carlos Gabriel Alvarenga Cardoza, Viceministro de Salud. Dra. Karla Marina Díaz de Naves, Viceministra de Operaciones en salud.. Licda. Ana Irma Aguilar de Artega, Gerente General de Operaciones.

RB/aa

Calle Arce No. 827 San Salvador, El Salvador. MINSAL, Oficina de Relaciones Internacionales y Cooperación en Salud (ORIS) Tel: (503) 2205-7228 y 2205 7183 Fax: 2221 8173 Conmutador PBX 2591 7000 www.salud.gob.sv

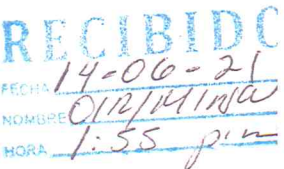

 $\lambda$  $\label{eq:3.1} \frac{\partial}{\partial t} \left( \frac{\partial}{\partial x} \right) = \frac{\partial}{\partial x} \left( \frac{\partial}{\partial x} \right)$ 

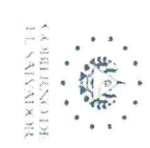

## DONATIVOS GESTIONADOS A TRAVES DE LA OFICINA DE RELACIONES INTERNACIONALES Y COOPERACIÓN EN SALUD (ORIS) A PARTIR DE ENERC 2021

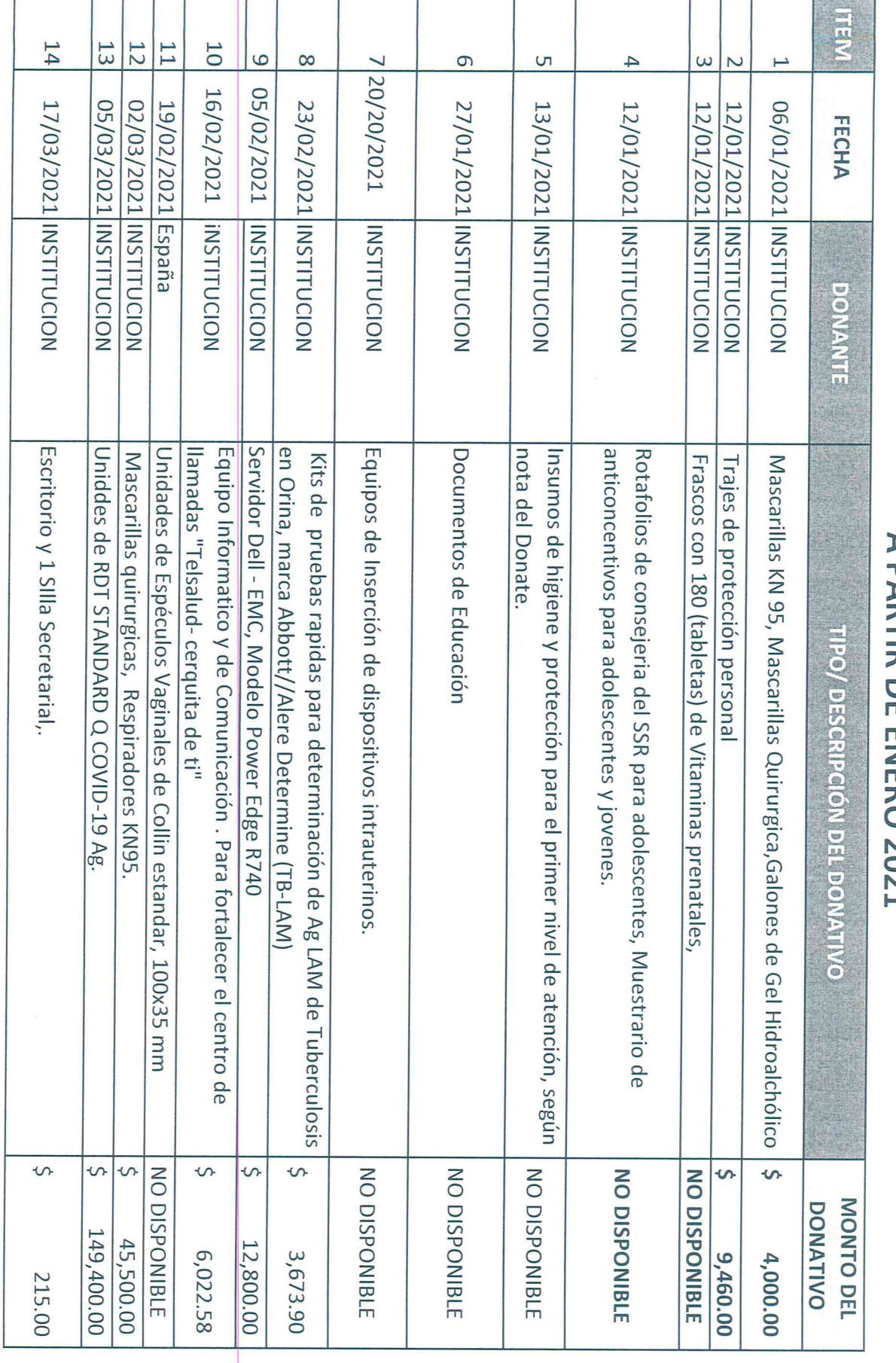

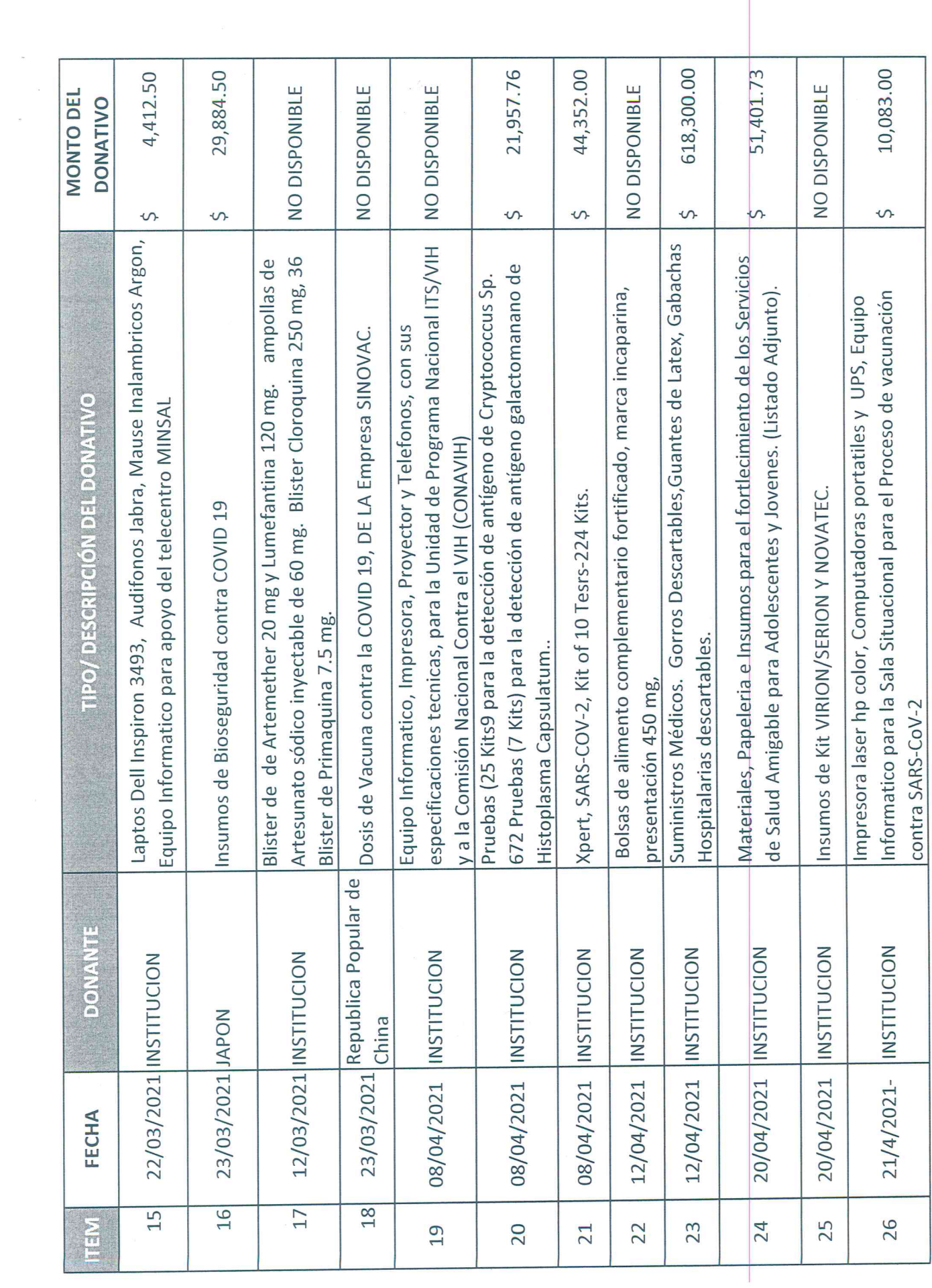

 $\label{eq:psi} \Psi = \left( \begin{array}{ccccc} \psi & & & & \psi \\ \end{array} \right)$ 

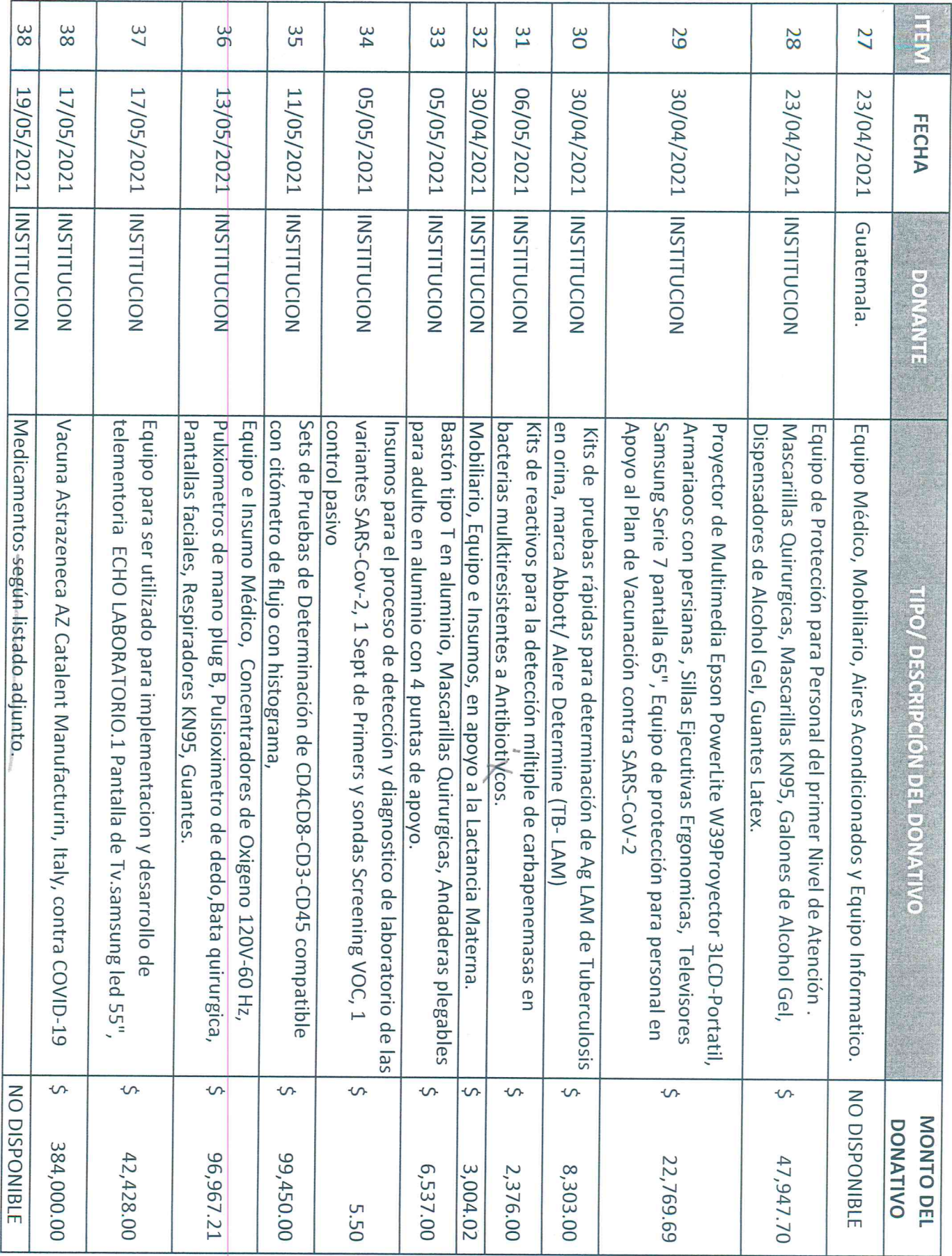

 $\vec{a}$ 

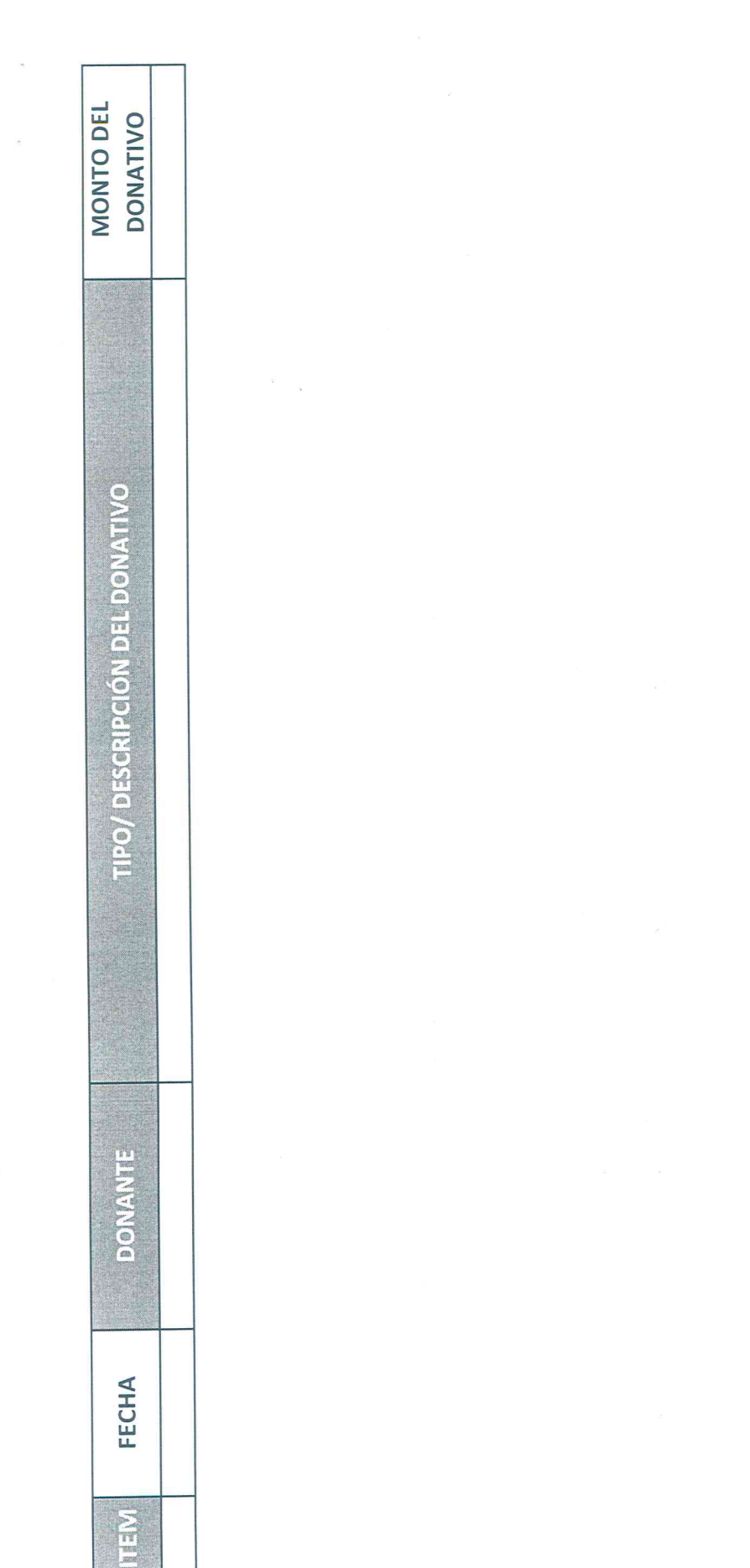

 $\overline{S}$  , where  $\overline{S}$ 

 $\mathcal{A}^{\mathcal{S}}$ 

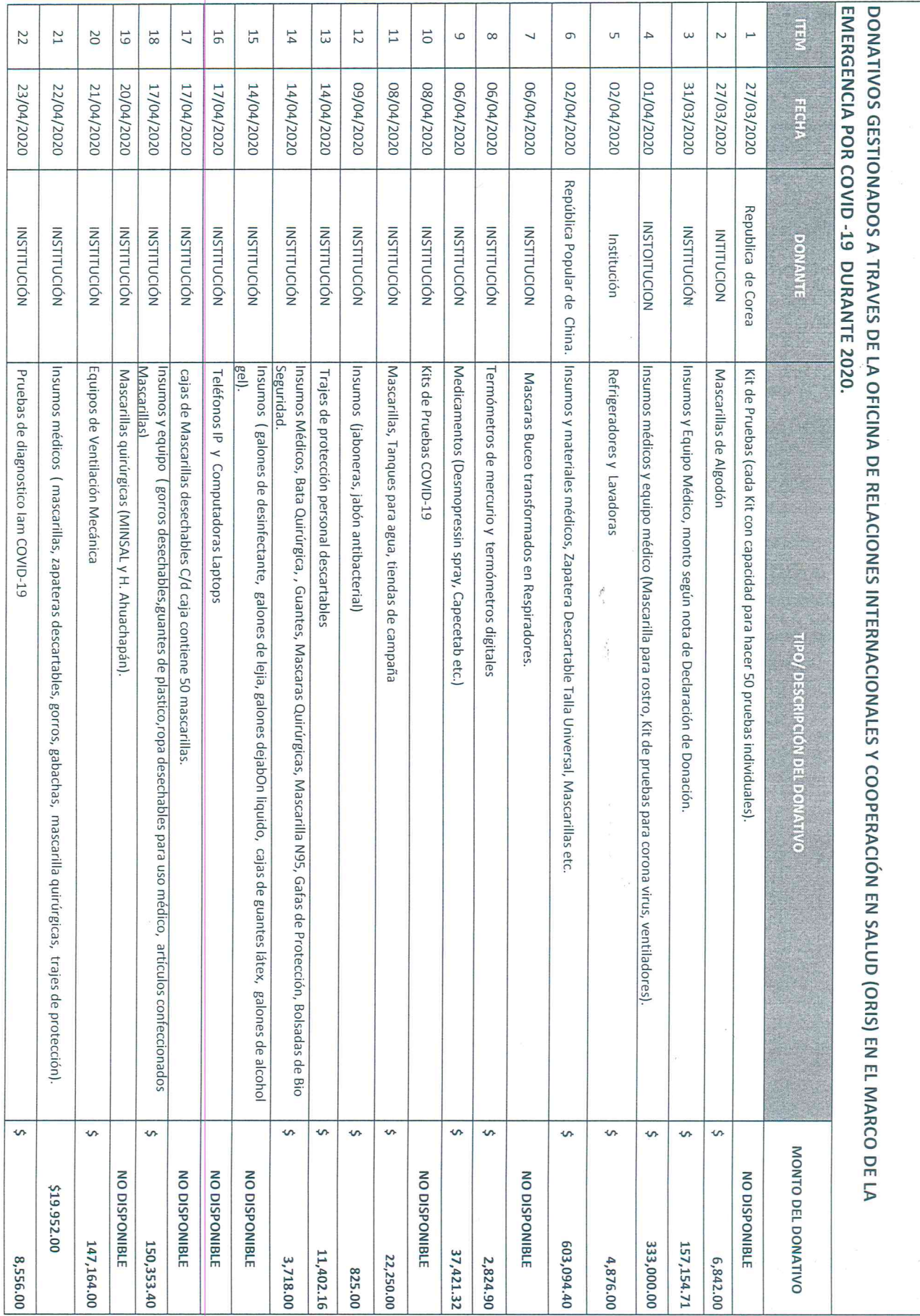

 $\epsilon$ 

 $\sigma_{\rm c}$ 

 $\epsilon$ 

 $\epsilon$ 

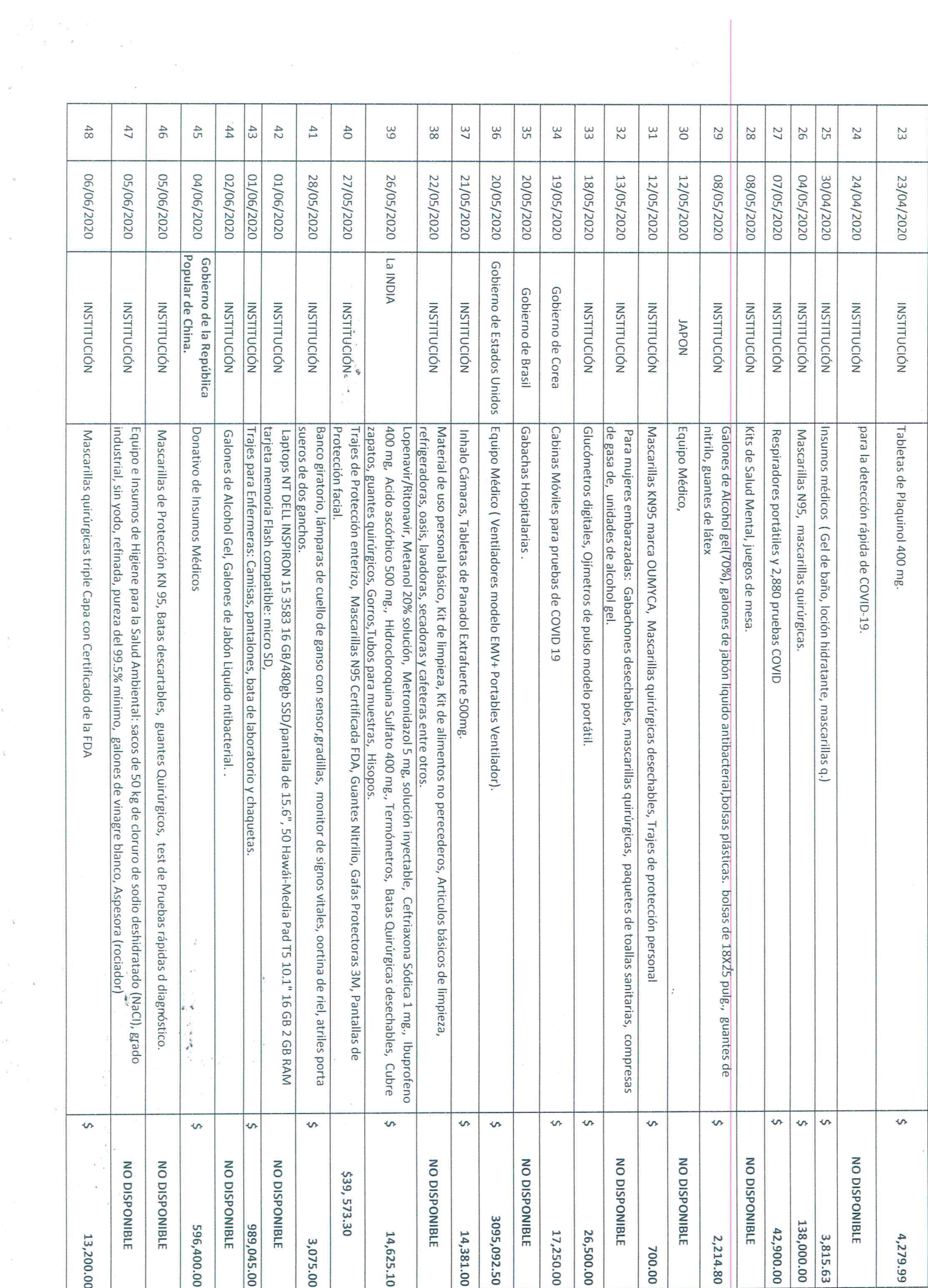

 $\tilde{\mathcal{F}}$ 

 $\hat{\mathbf{r}}$ 

 $\boldsymbol{\mathrm{x}}$ 

 $\sim$ 

 $\alpha$ 

 $\tilde{I}$ 

 $\tau = \tau_{\rm E}$ 

 $\epsilon^{\frac{1}{2}}$ 

 $\hat{V}$ 

 $\epsilon$ 

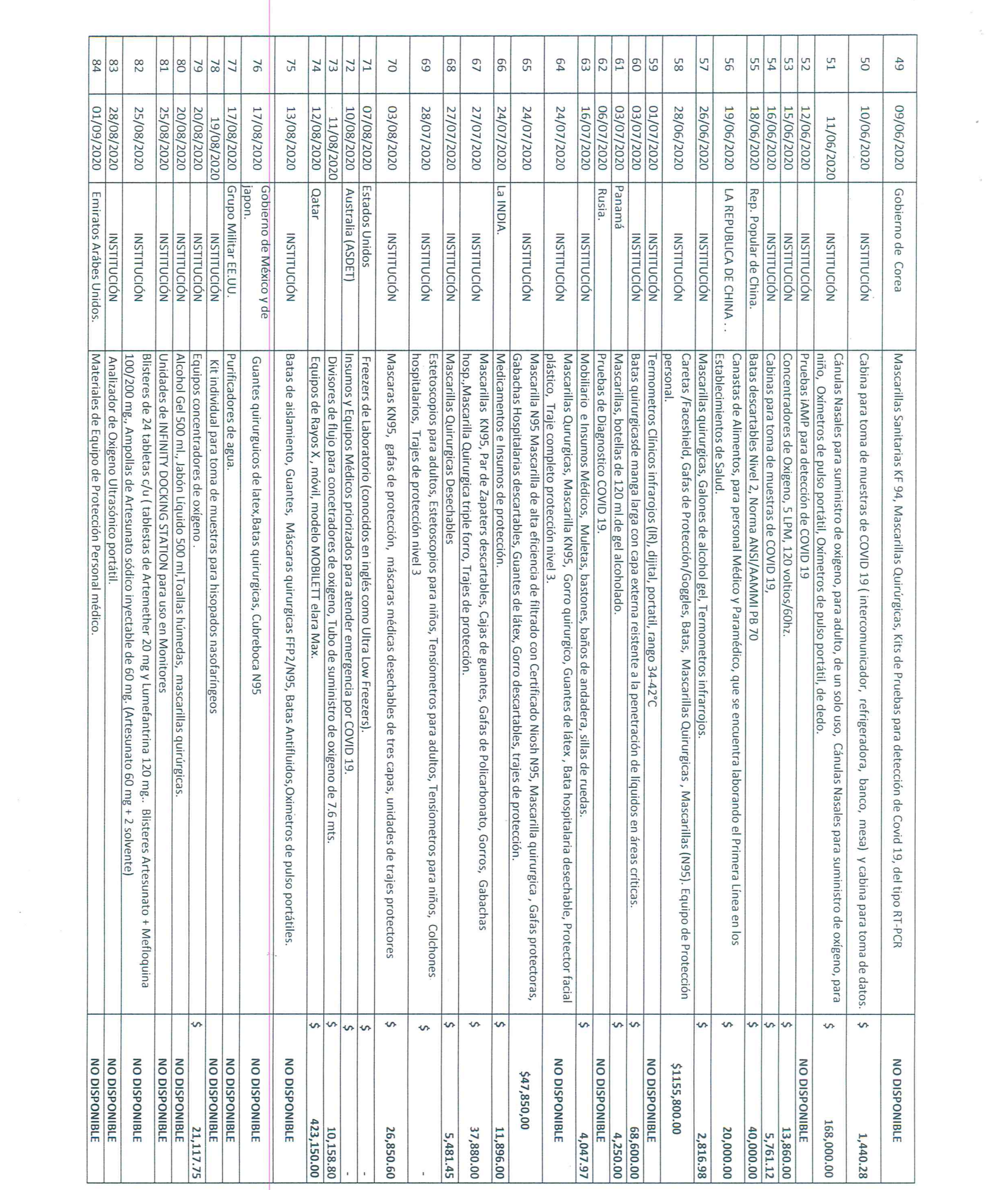

 $\label{eq:1} \begin{array}{llll} \mathcal{H} & \mathcal{H} & \mathcal{H} \\ & & \\ \mathcal{H} & \mathcal{H} & \mathcal{H} \\ & & \\ \mathcal{H} & \mathcal{H} & \mathcal{H} \end{array}$ 

 $\mathcal{L}^{\text{max}}$ 

 $\tilde{u}$ 

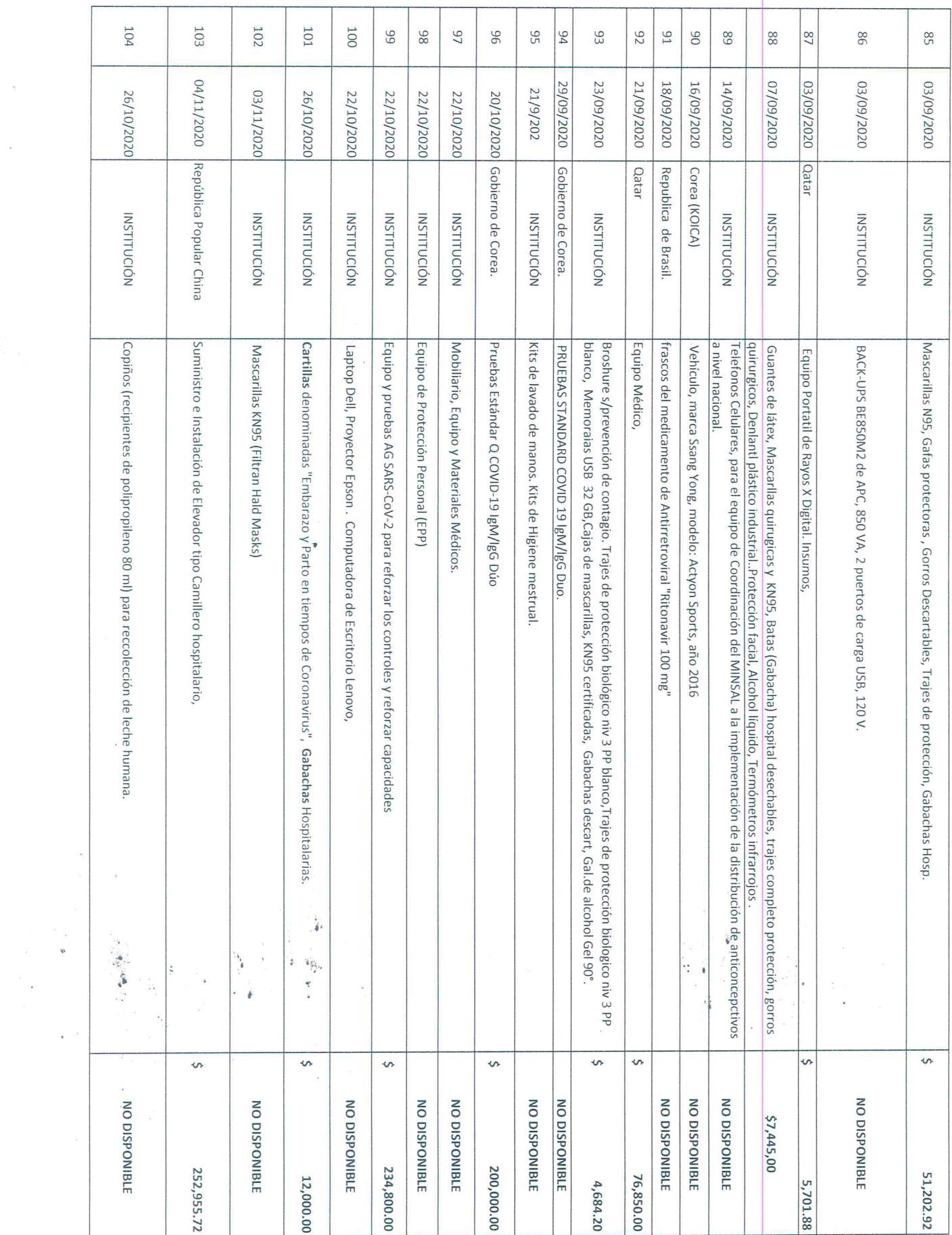

 $\begin{array}{ccccc} \mathcal{L}(\mathbf{g}) & & & & & & & \\ & \mathcal{L}(\mathbf{g}) & & & & & \\ & \mathcal{L}(\mathbf{g}) & & & & & \\ \end{array}$ 

 $\begin{array}{ccccc} \delta & \phi & \phi & \phi \\ & \frac{\partial}{\partial \phi} & \phi & \phi \\ & \phi & \phi & \phi \\ \end{array}$ 

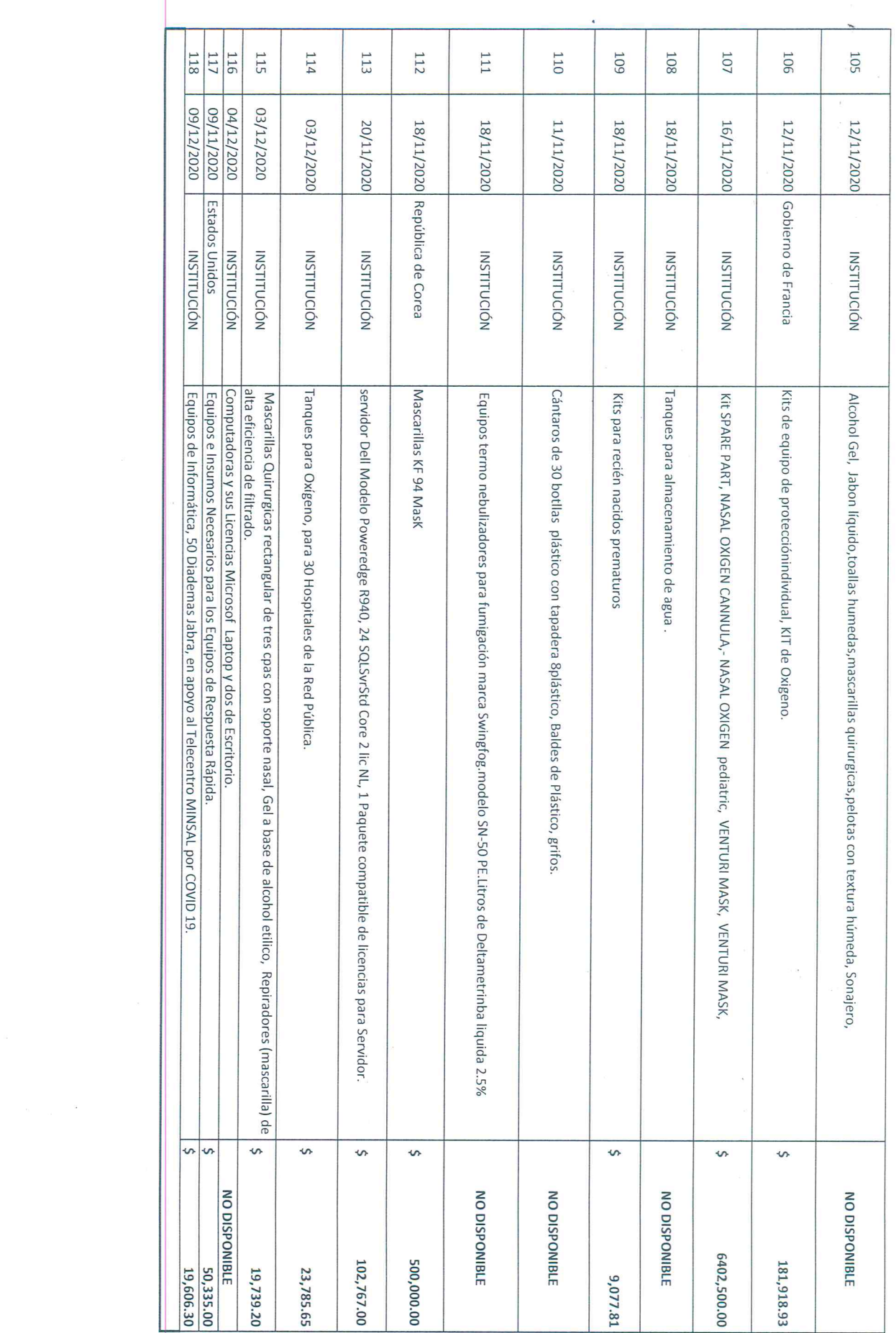

 $\sigma_{\rm{eff}}$  and  $\sigma_{\rm{eff}}$ 

 $\frac{1}{2}$ 

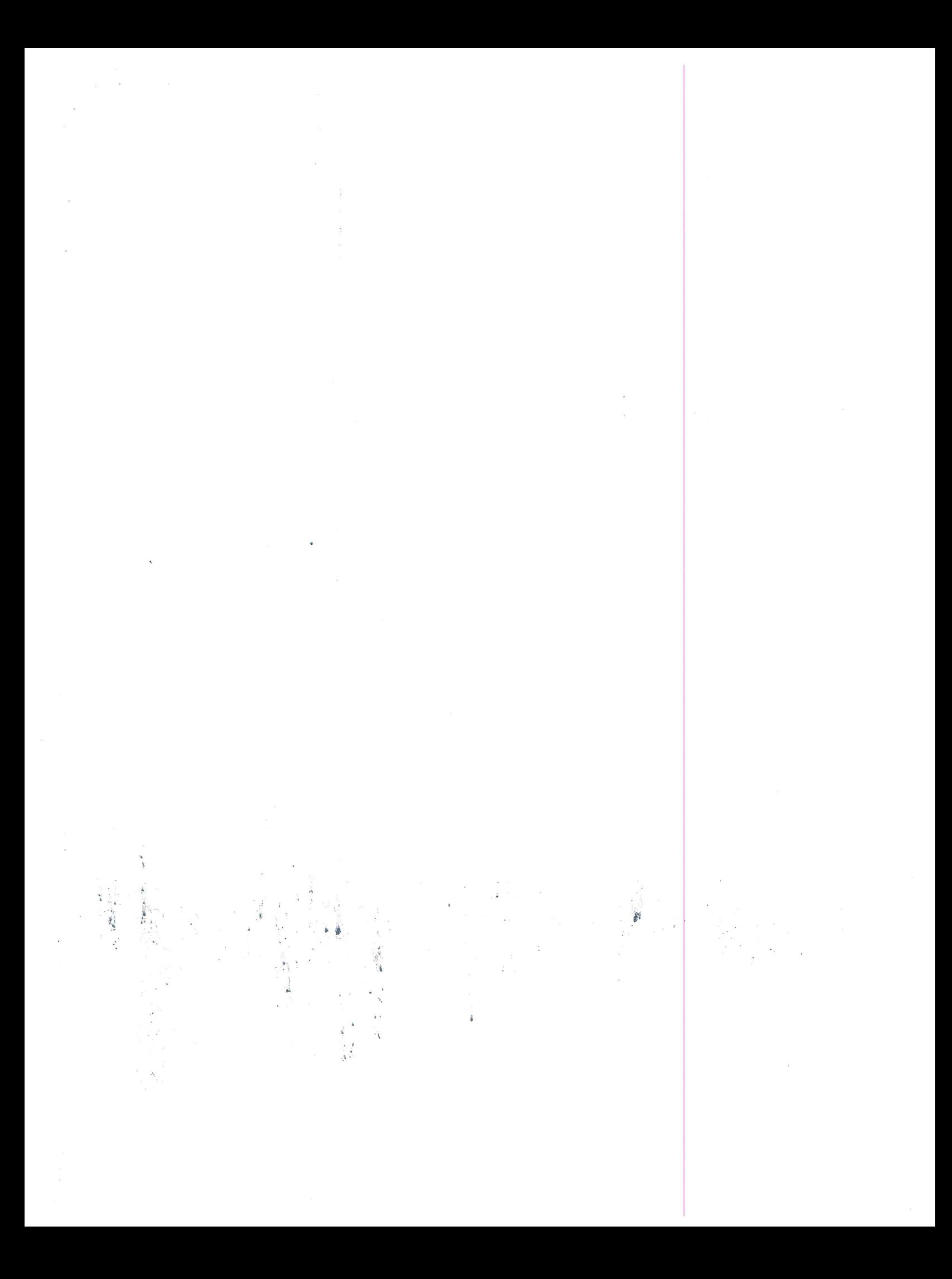

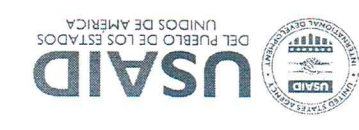

NV

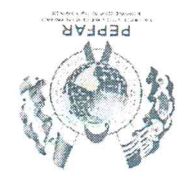

Dr. Elmer Roberto Bonilla

Jefe Oficina de Relaciones Internacionales y Cooperación en Salud

Ministerio de Salud

Estimado Dr. Bonilla, un cordial saludo.

dicho almacén. almacén El Paraíso, por lo que agradeceremos su valioso apoyo a fin de ser recibidos en ITS, el cual según nos han indicado del Programa Nacional se deberá en pregar en el impresión de 2000 ejemplares de Lineamiento Técnico de Búsqueda de contactos VIH-Programa Nacional VIH-ITS, atentamente le informamos que hemos apoyado con la Centroamérica, USAID-PLAN, con el Ministerio de Salud a través de la Unidad de En el marco de trabajo del proyecto de Sostenibilidad en Derechos Humanos y VIH en

Agradezco anticipadamente su atención y respuesta favorable.

Atentamente

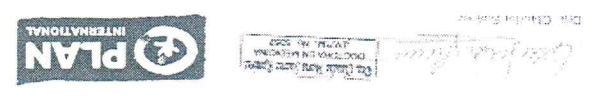

Dra. Claudia Maria Suárez Ramírez

Representante en El Salvador

NVTd-dIVSN Proyecto de Sostenibilidad en Derechos Humanos y VIH en Centroamérica,

 $\frac{1}{\sqrt{2}}\int_{0}^{\sqrt{2}}\frac{dx}{\sqrt{2}}dx$  $\frac{1}{\sqrt{2}}$  $\mathcal{L}$  $\label{eq:2.1} \frac{d\tilde{f}^{(n)}}{d\tilde{f}^{(n)}}$  <br> (ii)

 $\mathcal{A}^{\pm}$  .

## DONATIVOS PROPORCINADOS POR EL MINISTERIO DE SALUD DE EL SALVADOR EL MARCO DE LA PANDEMIA POND 19. DURANTE EL 2021

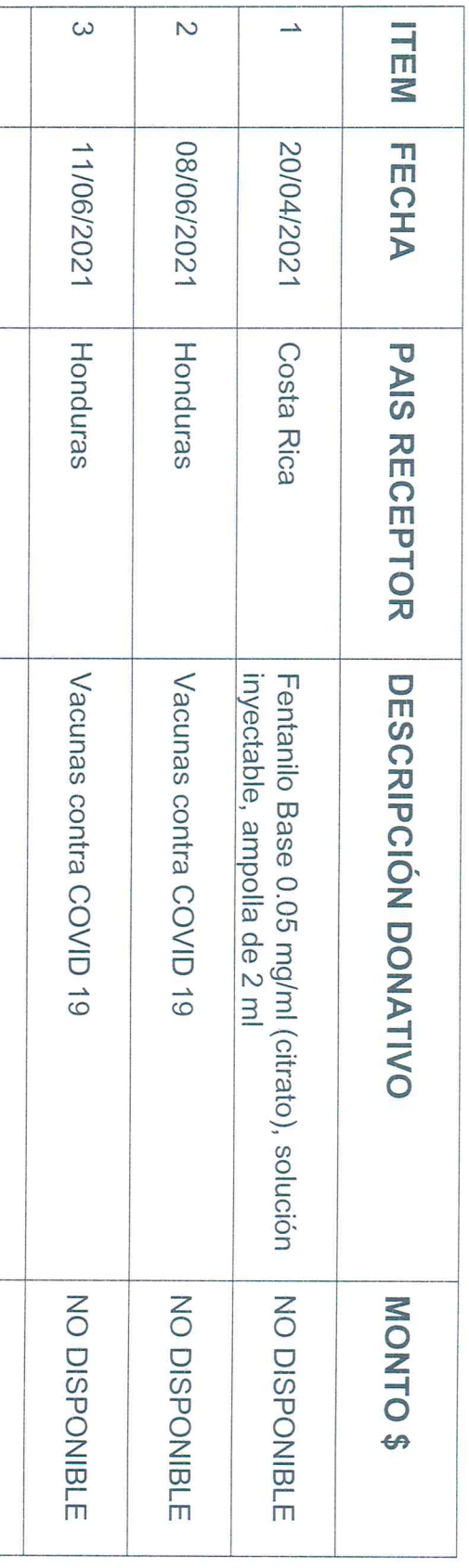

 $\label{eq:R1} \mathbb{R}^{n-1} \longrightarrow \mathbb{R}$  $\mathfrak{g}_1$  . In the  $\mathfrak{g}_2$  $\label{eq:R1} \mathcal{R} = \mathcal{R} \times \mathcal{R} \times \mathcal{R}$